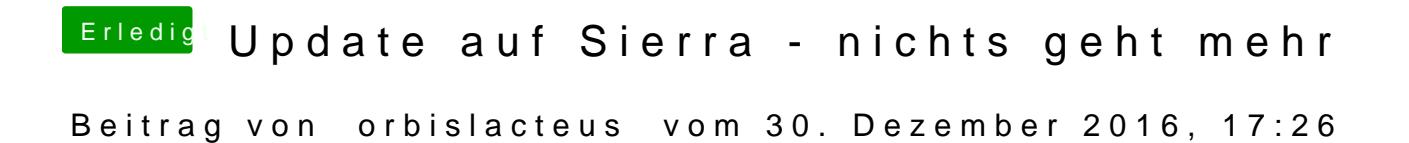

Wie kriege ich jetzt ne neue FakeSMC drauf?